- 一、产品特点
- 可实现本控远控, 4-20ma 与 0-5V/0-10V/电位器, 无扰动切换。
- 开环移相、恒压、恒流、恒功率、定周波、变周波、恒功率+定周波功能。
- 可实现全 RS485 通讯组网检测控制功能。
- 高精度电压,电流,功率,温度、数码管实时显示。
- 风机随温度自动运转,延长风机寿命。
- 过流、短路、过压、过温、负载断线、频率等保护功能。
- 采用进口元器件,全隔离输入输出,实现感性负载的可靠控制。
- 二、接线原理

同步(必须接) A C2 20 V 故障 L N SY IC IN  $B A+$ 14 13 12 11 110 9 8 y A:50-180A  $L1$ L2 1 2 3 4 5 6 7 +5V A I1 A I2 GND SW 1 S W2 CO M 负载 运行 切换 =ر<del>ب</del>)∓  $4 - 20$ mA  $Q_{\text{AC110-440}}$ 

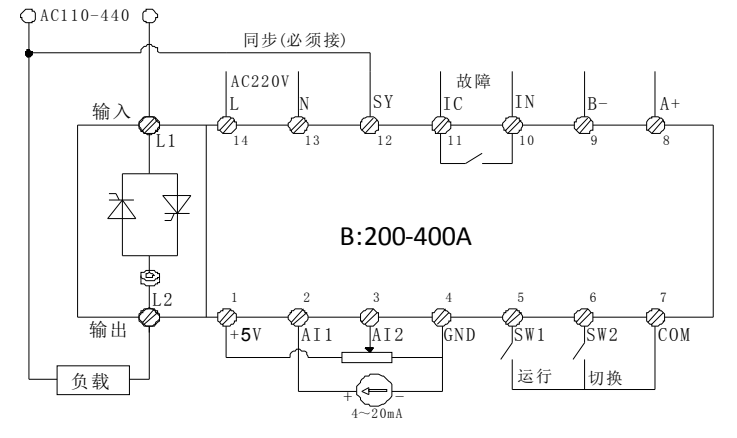

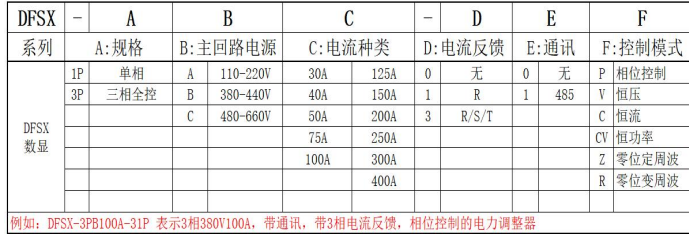

## 四、故障代码

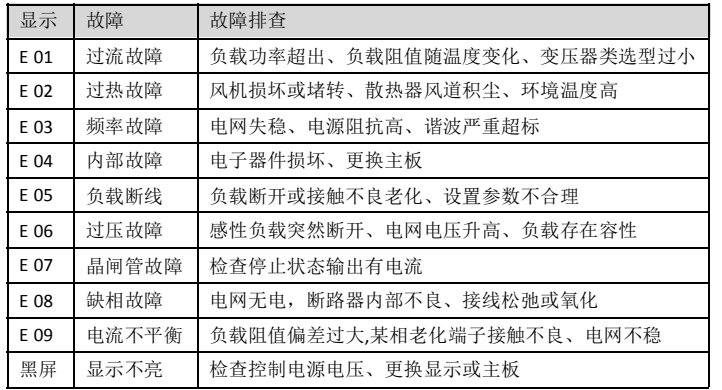

## 五、菜单结构

SET 键切换监控显示参数,给定百分比、输出电压、输出电流、功率、机器温度。 PARA 键进入菜单,菜单界面更改参数, 按 PARA 键保存参数, SET 键返回上级菜单。

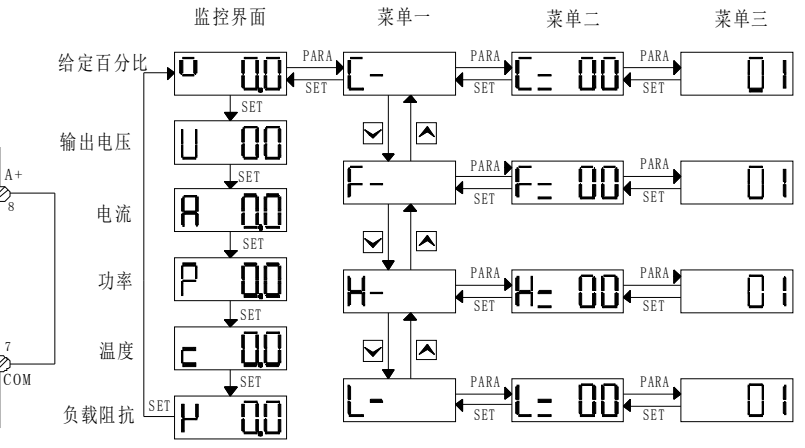

## 六、接线说明

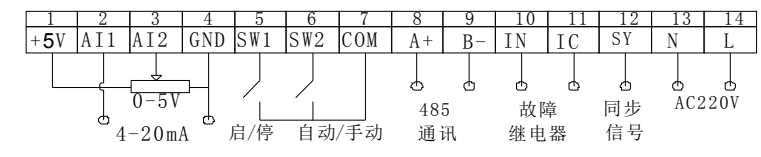

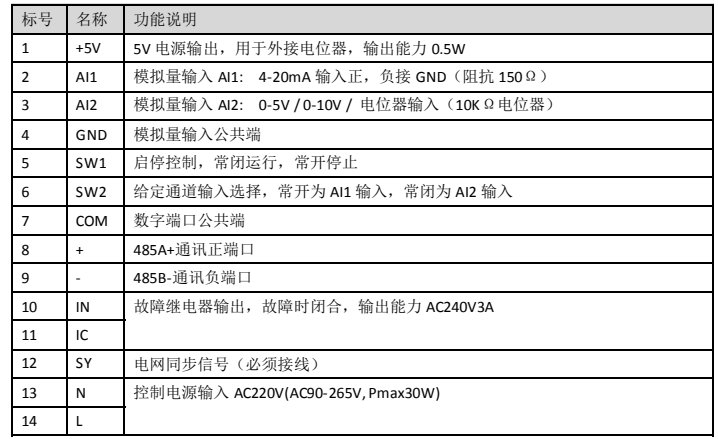

## 七、 通讯参数

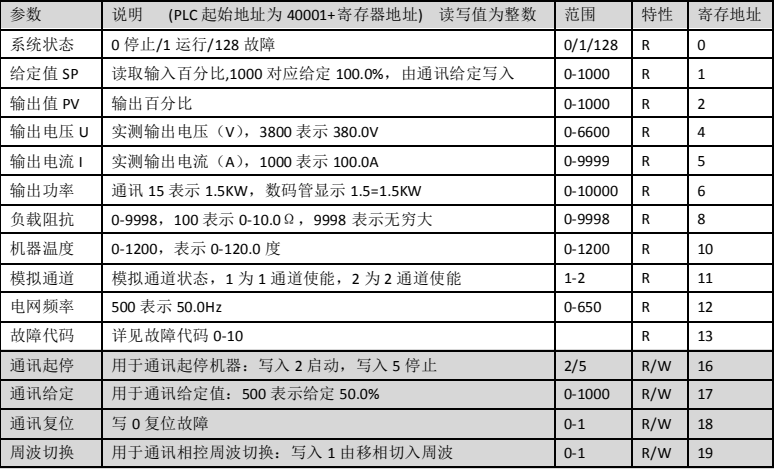

八、参数设置

| 参数       | 说明                                                              | 默认                  | 寄存地址       |
|----------|-----------------------------------------------------------------|---------------------|------------|
| $C = 00$ | 起停方式: 0、键盘及通讯启停 1、端子启停(保持信号)                                    | $\mathbf{1}$        | 100        |
| $C = 01$ | 模拟通道 AI1 范围: 0、0-20ma 1、4-20ma                                  | 1                   | 101        |
| $C = 02$ | 模拟通道 AI2 范围: 0、0-5V<br>$1, 1-5V$<br>$2, 0-10V$                  | $\mathbf{0}$        | 102        |
| $C = 03$ | 给定方式:0、通道 1+通道 2(C=04 生效) 1、通道给定 1+通道 2 限制 2、通道 2 给定+通道 1 限制    | $\mathbf 0$         | 103        |
|          | 3、键盘或通讯给定  4、(通道 1) X(通道 2 的百分比) 5、(键盘或通讯) X(通道 2 的百分比)         |                     |            |
| $C = 04$ | SW2 数字输入:0、通道 1 切换为通道 2   1、通道 1 切换为通讯   2、通道 2 切换为通讯           | 0                   | 104        |
| $C = 05$ | 控制模式: 0、开环移相 1、恒压 2、恒流 3、恒功率 4、定周波(感性) 5、变周波(阻性)                | 1                   | 105        |
| $C = 06$ | 斜坡时间: 0-120 秒                                                   | 2                   | 106        |
| $C = 07$ | 负载接法: 0、星形不接零 1、星形接零 2、三角形                                      | $\mathbf 0$         | 107        |
| $C = 08$ | 负载性质: 0、阻性 1、感性                                                 | 1                   | 108        |
| $C = 09$ | 保留                                                              |                     | 109        |
| $C = 10$ | 周波周期: 定周波范围 25-300 20ms*25-20ms*300(0.5S-6S)适用于感性               | 40                  | 110        |
|          | 变周波范围 30/40<br>30 为 10 级分辨率, 40 为 20 级分辨率, 适用于阻性                |                     |            |
| $C = 11$ | p比例: 1-10                                                       | 3                   | 111        |
| $C = 12$ | i 积分: 1-8                                                       | $\overline{2}$      | 112        |
| $C = 13$ | d 微分: 0-5                                                       | $\mathbf 0$         | 113        |
|          |                                                                 |                     |            |
| $F = 00$ | 给定最小限制值: 0-50                                                   | $\mathbf{0}$        | 120        |
| $F = 01$ | 给定最大限制值: 55-100                                                 | 100                 | 121        |
| $F = 02$ | 保留                                                              | ä,                  | 122        |
| $F = 03$ | 保留                                                              | ÷,                  | 123        |
| $F = 04$ | 保留                                                              |                     | 124        |
| $F = 05$ | 保留                                                              | 0                   | 125        |
| $F = 06$ | 保留                                                              | 0                   | 126        |
| $F = 07$ | 恒功率+定周波切换时间: 1-200 小时, (C= 05) 选 4 , 只在重启后起作用                   | $\mathbf 0$         | 127        |
| $F = 08$ | 负载断线保护:<br>1、检测报故障, 故障排需手动复位<br>0、不检测                           | 0                   | 128        |
| $F = 09$ | 电网频率选择:<br>0.50HZ<br>$1, 60$ Hz                                 | 0                   | 129        |
| $F = 10$ | 保留                                                              | $\mathbf 0$         | 130        |
| $F = 11$ | 保留                                                              | 35                  | 131        |
| $F = 12$ | 过流保护:<br>0、不检测<br>1、检测报故障,故障排需手动复位                              | $\mathbf{1}$        | 132        |
| $F = 13$ | 频率异常:<br>0、不检测<br>1、检测报故障,故障排需手动复位                              | 0                   | 133        |
|          |                                                                 |                     |            |
| $H = 00$ | 通讯给定值保存: 0 不保存 1 保存 (重启时保存通讯给定值)                                | 1                   | 140        |
| $H = 01$ | 启动延时: 0-500 周期数 (0-10 秒 500X20ms=10 秒)                          | 5                   | 141        |
| $H = 02$ | 负载断线阀值: 5-60%<br>(断线电流= SP% * le * 20%<br>例如 100%*100A*20%=20A) | 20                  | 142        |
| $H = 03$ | 过流保护阀值: 110-150% (过流值=过流阀值*负载电流 D01<br>例如:130%X100A=130A)       | 130                 | 143        |
| $H = 04$ | 启停反逻辑:SW1 与 COM 端子 0、常闭运行常开停止<br>1、常开运行常闭停止                     | 0                   | 144        |
| $H = 05$ | 通信地址: 1-255                                                     | $\mathbf{1}$        | 145        |
| $H = 06$ | 波特率: 0、4800 1、9600 2、19200                                      | $\mathbf{1}$        | 146        |
| $H = 07$ | 输出衰减系数: 20-100 (开环移相有效, 增强负载匹配性)                                | 100                 | 147        |
| $H = 08$ | 通讯数据格式: 0、8 数据 N 校验 1 停 1、8 数据 E 校验 1 停 2、8 数据 O 校验 1 停         | 0                   | 148        |
|          |                                                                 |                     |            |
| $L = 00$ | 负载电压: 根据负载实际电压设置, 使负载匹配性提高, 负载电压(L=00)<=额定电压 (L=11)             | $\bar{\phantom{a}}$ | 160        |
| $L = 01$ | 负载电流: 根据负载实际电流设置,使负载匹配性提高,负载电流(L=01)<=额定电流 (L=12)               | $\bar{\omega}$      | 161        |
| $L = 02$ | 模拟通道 1 校准系数:50-150                                              | 100                 | 162        |
| $L = 03$ | 模拟通道 2 校准系数: 50-150                                             | 100                 | 163        |
| $L = 04$ | 模拟输出校准系数: 50-150                                                | 100                 | 205<br>164 |
| $L = 05$ | 输出电压校准系数: 50-150                                                | 100                 | 165        |
| $L = 06$ | 输出电流校准系数: 50-150                                                | 100                 | 166        |
| $L = 07$ | 恢复出厂值: 写入4, 断电重启恢复出厂参数                                          | 5                   | 167        |
| $L = 08$ | 通讯给定值备份值: 0-1000                                                | $\mathbf 0$         | 168        |
| $L = 09$ | 工厂模式: 0-999 出厂固定                                                | 0                   |            |
| $L = 10$ | 工厂参数: 3<br>出厂固定                                                 | 3                   |            |
| $L = 11$ | 机器额定电压: 220-660, 出厂固定                                           | $\bar{\phantom{a}}$ |            |
| $L = 12$ | 机器额定电流: 10-1000, 出厂固定                                           | $\sim$ $\sim$       |            |
| $L = 13$ | 出厂固定<br>主板软件版本: 1-100,                                          | $\mathbf{1}$        |            |
| $L = 14$ | 上次故障记录: 参见对照故障代码                                                | 0                   | 174        |

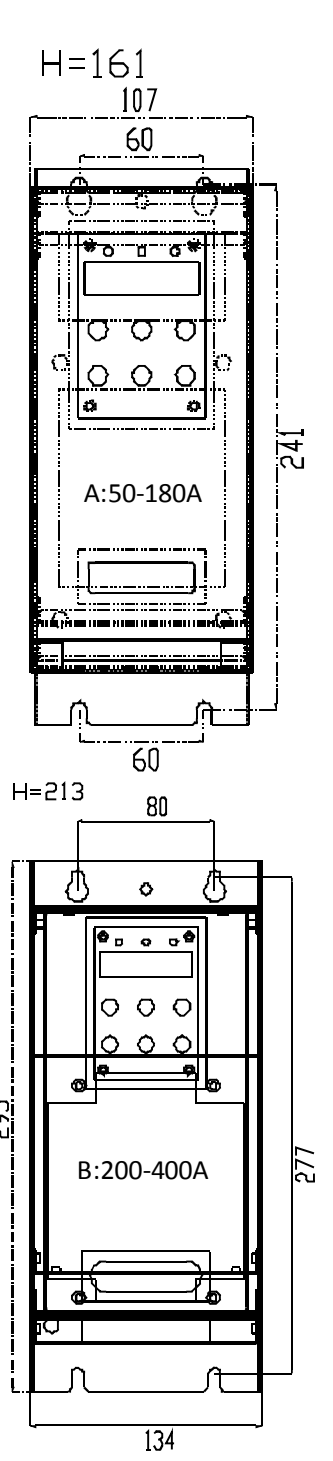